### Java Classi wrapper e classi di servizio

# Classi wrapper – Concetti di base

- In varie situazioni, può essere comodo poter trattare i tipi primitivi come oggetti.
- Una classe wrapper (involucro) incapsula una variabile di un tipo primitivo
- In qualche modo "trasforma" un tipo primitivo in un oggetto equivalente
- la classe Boolean incapsula un boolean
- la classe Double incapsula un double
- la classe Integer incapsula un int
- La classe wrapper ha nome (quasi) identico al tipo primitivo che incapsula, ma con l'iniziale maiuscola

### Classi wrapper - Elenco

- Nella tabella sottostante sono riportati i tipi primitivi e le relative classi wrapper.
- **EXTE:** Attenzione alle differenze di nome: int/Integer e char/Character

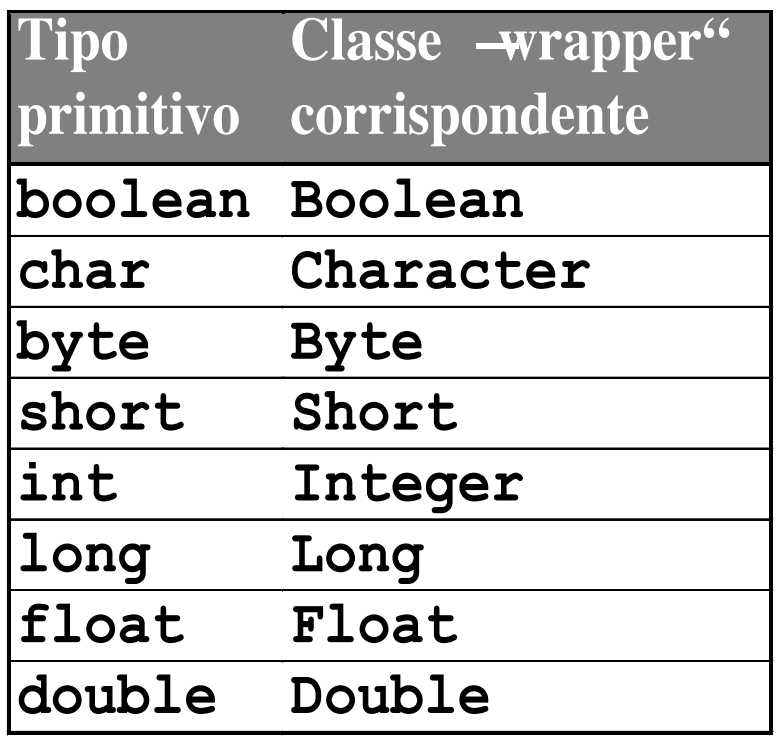

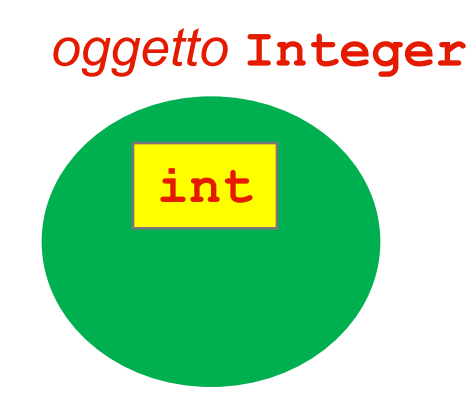

# Classi wrapper - Funzionamento

- Ogni classe wrapper ha come stato semplicemente un attributo del tipo che incapsula: Integer avrà un attributo di tipo int, Double un attributo di tipo double e così via.
- Le classi wrapper sono state costruite per essere immutabili: assumono un valore al momento della creazione e non lo cambiano mai più.
- Quindi per ogni classe esiste un costruttore che prende come parametro una variabile del tipo incapsulato e lo memorizza nello stato.
- Esiste poi un metodo selettore che consente di leggere in modo protetto il valore dello stato.

## Integer – Ipotesi di implementazione

■ Possiamo immaginare (è un'ipotesi semplificata) che la classe Integer sia fatta così:

```
class Integer
\{private int value;
  public Integer(int val)
  \bigl\{value = val;
  }
```
. . .

}

# **Classi wrapper - Funzionamento**

- Ogni classe wrapper definisce metodi per estrarre il valore della variabile incapsulata e viceversa. Per estrarre il valore incapsulato:
	- § **Integer** fornisce il metodo **intValue()**
	- § **Double** fornisce il metodo **doubleValue()**
	- § **Boolean** fornisce il metodo **booleanValue()**
	- § **Character** fornisce il metodo **charValue()**
	- § **...**
- Per creare un oggetto da un valore primitivo:
	- § **Integer i = new Integer(***valore int***)**
	- § **Double d = new Double(***valore double***)**
	- § **Boolean b = new Boolean(***valore boolean***)**
	- § **Character c = new Character(***valore char***)**

§ **...**

# Integer – Ipotesi di implementazione

■ Possiamo immaginare (è un'ipotesi semplificata) che la classe Integer sia fatta così:

```
class Integer
\{private int value;
  public Integer(int val)
  \bigl\{value = val;
  }
  public int intValue()
  \bigl\{return value;
  }
}
```
# Integer - Esempio

}

}

■ Vediamo un semplice esempio di uso della classe Integer: public class EsempioWrapper  $\{$ 

```
public static void main(String args[])
\bigl\{
```

```
int x = 35;
Integer ix = new Integer(x);
x = 2*ix .intValue();
System.out.println("x = " + x);
```
### Integer – Altri metodi

- § In realtà la classe Integer, come tutte le classi wrapper, è più complessa e mette a disposizione molti altri metodi
- Abbiamo innanzitutto un secondo costruttore che prende come parametro una stringa e la converte in un intero per memorizzarne il valore nello stato

public Integer(String s);

- Abbiamo poi alcuni metodi che convertono il valore interno in un altro tipo
- Per esempio:

public String toString(); public double doubleValue();

### Classi wrapper come classi di servizio

- Le funzionalità di Integer che abbiamo visto fino ad ora sono collegate al ruolo della classe come descrittore di istanze.
- Le classi wrapper mettono a disposizione un gran numero di metodi static
- Queste funzionalità sono quindi legate all'idea di classe come fornitore di servizi, indipendentemente dalla creazione di istanze.
- Sono metodi che possiamo invocare senza creare un'istanza
- § L'esempio più tipico è: public static int parseInt(String s);
- Questo metodo converte una stringa in un intero senza creare un istanza di Integer

# Due modi per convertire stringhe in interi

- Sulla base di quanto detto finora abbiamo due modi per convertire una stringa in un intero.
	- 1. Costruiamo un'istanza di Integer usando il costruttore che prende come parametro una stringa e poi leggiamo il valore intero: **Integer in;** int **n; in =** new **Integer("23");**

```
n = in.intValue();
```
**2. Oppure invochiamo semplicemente il metodo parseInt() sulla classe Integer senza creare istanze:** int **n1;**

```
n1 = Integer.parseInt("23");
```
- § **E' evidente che il secondo metodo è più semplice e non comporta la creazione di un'istanza, e quindi è quello più usato**
- $\bullet^*$  Attenzione: notate la differenza di utilizzo dei due metodi. **intValue() viene invocato su un istanza mentre parseInt() viene invocato sulla classe**

# Tipi primitivi e classi wrapper

Esempio: toString() nella classe Integer

■ versione statica:

public static String toString(int x);

- § prende un valore **int** e ne produce la rappresentazione sotto forma di stringa
- § versione metodo:

public String toString();

- è implicitamente invocato su un oggetto Integer
- ne recupera il valore e ne produce la rappresentazione sotto forma di stringa.

# Esempio

public class EsempioWrapper { public static void main(String args[]){ int  $x = 35$ ; Integer  $ix = new Integer(x)$ ;  $x = 2 * ix.intValue()$ ; System.out.println("ix  $=$ " +ix.toString()); System.out.println(" $x =$ "+Integer.toString(x)); } } Conversione esplicita da **Integer** a **String** (usando il metodo **toString()**di **Integer**) Conversione esplicita da **int** a **String** (usando la funzione statica **toString()**di **Integer**) **ix = 35 x = 70**

# Esempio

public class EsempioWrapper { public static void main(String args[]){ int  $x = 35$ ; Integer  $ix = new Integer(x)$  $x = 2 * i x . intValue()$ ; System.out.println("ix  $=$ " +ix); System.out.println(" $x = " +x$ ); } } Conversione implicita da **Integer** a **String** (usando il metodo **toString()**di **Integer**) Conversione implicita da **int** a **String** (usando la funzione statica **toString()**di **Integer**) **ix = 35 x = 70**

# Classi di servizio

- § Normalmente il ruolo principale di una classe è quello di creare istanze: tutte le classi che abbiamo creato nei nostri esempi (Counter, Orologio, ecc.) avevano questa impostazione
- Abbiamo però visto che nel caso dei wrapper ci troviamo di fronte a classi in cui il ruolo di creazione di istanze e quello di fornitura di servizi sono egualmente importanti
- Esistono addirittura classi che svolgono solo il ruolo di fornitori di servizi e non hanno la capacità di creare istanze
- § Sono classi che:
	- Non hanno costruttori
	- Hanno tutti i metodi dichiarati come static

## La classe Math (*libreria, più costanti)*

- L'esempio più evidente di classe di servizio in Java è la classe Math
- La classe Math risolve un problema di questo tipo
- Dal momento che in Java:
	- Non esistono funzioni ma solo metodi di una qualche classe
	- I numeri reali float o double non sono oggetti ma tipi primitivi e quindi non hanno metodi
- § Come si fa a calcolare la radice quadrata, il logaritmo, il seno o il coseno di un numero?
- Una possibile soluzione sarebbe quella di inserire nella classe wrapper Double (e in Float) un metodo per ogni funzione matematica
- Abbiamo però visto che questo approccio è complicato e poco efficiente: ogni volta che devo calcolare una funzione matematica dovrei creare un'istanza di Double
- Si è quindi scelta una strada più semplice: esiste una classe, denominata Math, che definisce solo metodi statici e ogni metodo corrisponde ad una funzione matematica.

# I metodi di Math

- Math contiene un gran numero di metodi
- Tutti i metodi sono dichiarati come public static
- Vediamoli per categorie:
	- Potenze radici: pow() e sqrt()
	- Funzioni trigonometriche: sin(), cos(), tan() …
	- Logaritmo naturale ed esponenziale: log(), exp()
	- Funzioni di conversione da reali a interi: round()
	- Varie ed eventuali: abs(), max() …
- Di molti metodi esistono versioni overloaded per gestire i vari tipi. Per esempio max() ha 4 definizioni:

public static int max(int a, int b) public static long max(long a, long b) public static float max(float a, float b) public static double max(double a, double b)

## Esempio di uso di Math

- § Vediamo un esempio di utilizzo di Math
- Math è contenuta nel package java.lang e quindi non è necessario usare import

```
public class EsempioMath
\{public static void main(String args[])
  \{double x,y;
   x = 5;
    y = Math.log(x);System.out.println("Il logaritmo di "+x+" è "+y);
    x = Math.PI / 2; // Pi greco/2y = Math.sin(x);System.out.println("Il seno di "+x+" è "+y);
  }
}
```
#### Math: che cos'è PI

- Nell'esempio appena visto c'è un'istruzione strana:  $x = Math.PI / 2;$
- Math.PI evidentemente non è un metodo (non ha le parentesi), è un attributo che ha come valore  $\pi$  $(3.14...)$
- Però c'è qualcosa che non torna:
	- Gli attributi costituiscono lo stato di un'istanza
	- Però abbiamo detto che la classe Math non genera istanze
- Che cos'è PI?

# Attributi di classe - 1

- $\blacksquare$  E' un attributo statico della classe Math
- La sua definizione è public static final double PI;
- E' marcato come static e come tale ha un significato simile ai metodi static:
	- Non appartiene ad una istanza, ma alla classe
	- È un attributo che esiste per tutto il tempo di vita dell'applicazione
	- Per usarlo facciamo riferimento al nome della classe e non ad una variabile di tipo Math  $x = \text{Math}$ . PI
- PI è definito anche come final perché è una costante: non deve essere possibile cambiare il suo valore

## Attributi di classe - 2

- G<sup>\*</sup>Attenzione: si tratta di un caso speciale: normalmente gli attributi si trovano nell'istanza: costituiscono lo stato dell'istanza.
- Se però marchiamo un attributo con il modificatore static questo attributo viene messo nella classe e non entra a far parte dello stato dell'istanza
- Gli attributi static vengono chiamati attributi di classe, in quanto non appartengono ad un istanza ma alla classe nel suo insieme
- Si usa anche in questo caso il marcatore static perché questi attributi esistono per tutto il tempo di vita dell'applicazione
- Non vengono creati dinamicamente come avviene per gli attributi che costituiscono lo stato dell'istanza